# **I IS "FRANCESCO REDI" -** Sede di BELPASSO

#### **RICHIESTA UTILIZZO LABORATORIO INFORMATICA TRIENNIO (T72)**

ver 0.9 09022018

Il/la sottoscritto/a :

Email : \_\_\_\_\_\_\_\_\_\_\_\_\_\_\_\_\_\_\_\_\_\_\_\_\_\_\_\_\_\_\_\_\_\_\_\_\_\_\_\_\_\_\_\_\_\_\_\_\_\_\_

a conoscenza di essere responsabile per eventuali furti e/o danni causati alle attrezzature dai propri allievi, dell'allegato A a questa domanda e del regolamento del laboratorio,

#### **CHIEDE**

di poter usufruire del laboratorio in oggetto nel giorno ed ora sotto indicati.

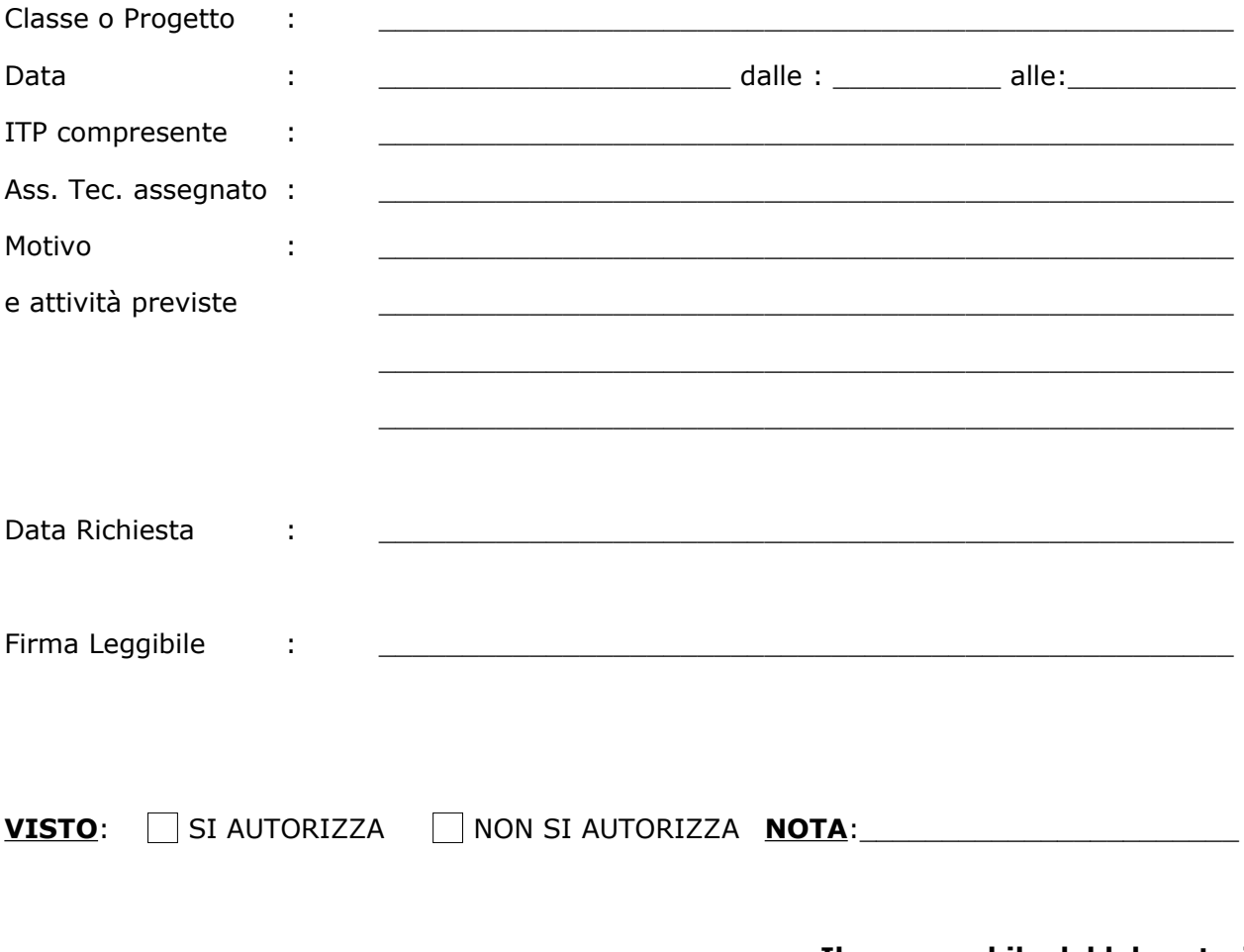

**Il responsabile del laboratorio** (Prof. Panebianco Giuseppe)

\_\_\_\_\_\_\_\_\_\_\_\_\_\_\_\_\_\_\_\_\_\_\_\_\_\_\_\_\_\_

Note: il presente modulo, le schede e il regolamento sono presenti sul sito istituzionale all'indirizzo: http://isfrancescoredi.gov.it/labinf.

# **I IS "FRANCESCO REDI" -** Sede di BELPASSO

### **RICHIESTA UTILIZZO LABORATORIO INFORMATICA TRIENNIO (T72)**

## **ALLEGATO A**

La domanda va prodotta entro 7 (sette) giorni prima della data in cui si intende usufruire del laboratorio, e inviata per posta elettronica all'indirizzo email:

[giuseppe.panebianco1@istruzione.it](mailto:giuseppe.panebianco1@istruzione.it)

Se non si riceve risposta entro i due giorni antecedenti alla data di utilizzo la domanda deve intendersi respinta e il laboratorio indisponobile.

Il laboratorio, quando questi è occupato dalle normali attività didattiche, come da orario delle lezioni, o è in manutenzione è da ritenersi **INDISPONIBILE**, sarà cura del richiedente organizzare le proprie attività al di fuori degli orari di indisponibilità.

Coloro che intendono usufruire del Laboratorio, devono produrre in tempo utile la presente istanza, devono firmare nell'apposito *Registro delle presenze*, devono assegnare un posto agli allievi usando lo *Stampato predisposto*, devono controllare il materiale in dotazione alle singole postazioni e devono segnalare eventuali problemi riscontrati all'inizio ed alla fine della lezione usando la prevista *Scheda segnalazione guasti*.

**Copia elettronica dello stampato di assegnazione postazione deve essere inviato, all'indirizzo email già indicato, entro i tre giorni successivi all'utilizzo del laboratorio.** Le schede sono scaricabili sul sito istituzionale all'indirizzo http://isfrancescoredi.gov.it/labinf.

#### **Il limite di affollamento del laboratorio è di 25 persone compresi gli insegnanti e gli assistenti tecnici presenti.**

La motivazione della richiesta **deve essere coerente con la destinazione del laboratorio**, in particolare il laboratorio non può essere ritenuto un mero locale per l'utilizzo come aula proiezioni, auditorium, sala riunioni, aula per lezioni frontali, in generale non deve essere usato per qualsiasi attività che non necessiti specificatamente dei PC in dotazione al laboratorio.

Per l'utilizzo del laboratorio è obbligatoria la contemporanea presenza, **per tutta la durata dell'attività**, di un Insegnante Tecnico Pratico (classe di concorso B16) o di un Assistente Tecnico d'Area (AR02) per ottemperare agli obblighi didattici, di assistenza, di vigilanza e a quelli relativi alla sicurezza sul luogo di lavoro, sarà cura del richiedente verificare la disponibilità o, eventualmente richiederla a chi di dovere.

Il richiedente dichiara di aver preso visione del Regolamento del predetto Laboratorio, di accettarlo e di farlo rispettare dai propri allievi.

**Qualsiasi violazione al regolamento o irregolarità sarà oggetto di segnalazione scritta**, da parte del direttore del laboratorio, alla Dirigenza e comporterà l'esclusione da qualsiasi ulteriore attività per l'intero anno scolastico della classe e del Docente coninvolti.

L'utilizzo non autorizzato del laboratorio sarà monitorato, tramite mezzi di sorveglianza e logging informatizzati, e segnalato alla Dirigenza.

I PC del laboratorio sono dotati del S.O. Linux distribuzione Ubuntu 16.04, sono dotati inoltre di una "macchina virtuale" con il S.O. Windows 7 e NESSUN software per il quale non è presente una licenza, ad esempio Microsoft Office, nel quale è consentito installare software del quale NON si garantisce la permanenza dopo le settimali operazioni di manutenzione.

Nel caso si presenti la necessità di utilizzare software specifici è necessario contattare il direttore del laboratorio almeno 15gg prima per verificare la fattibilità.